## Kalendarz roku 2009. (Polska) [TIMESLES.COM](https://timesles.com)

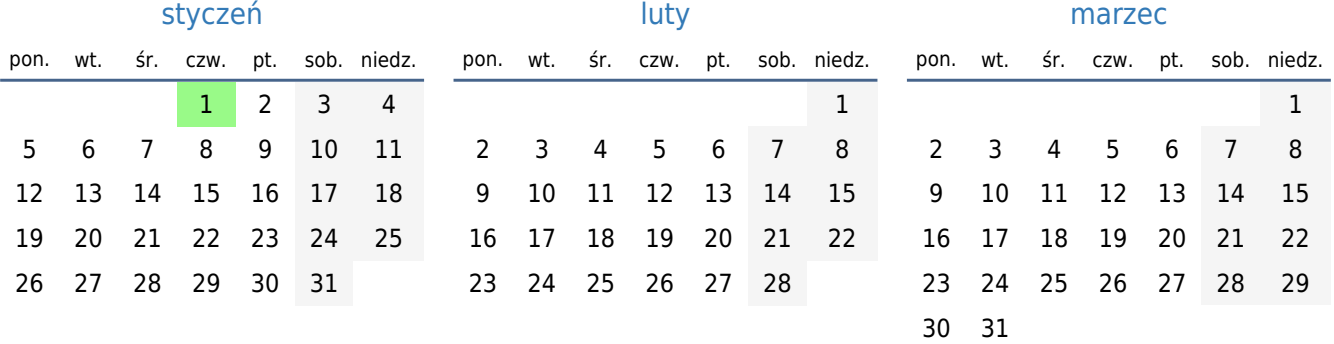

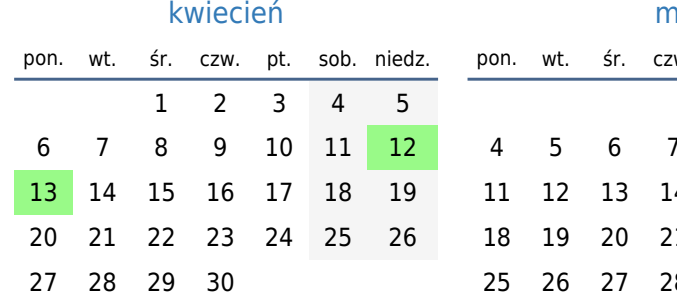

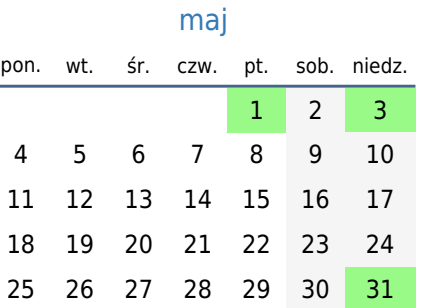

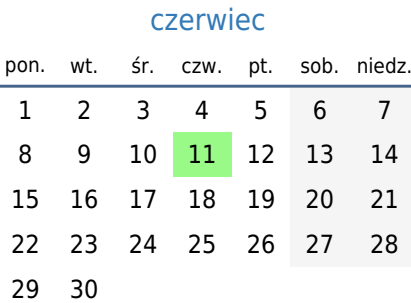

l,

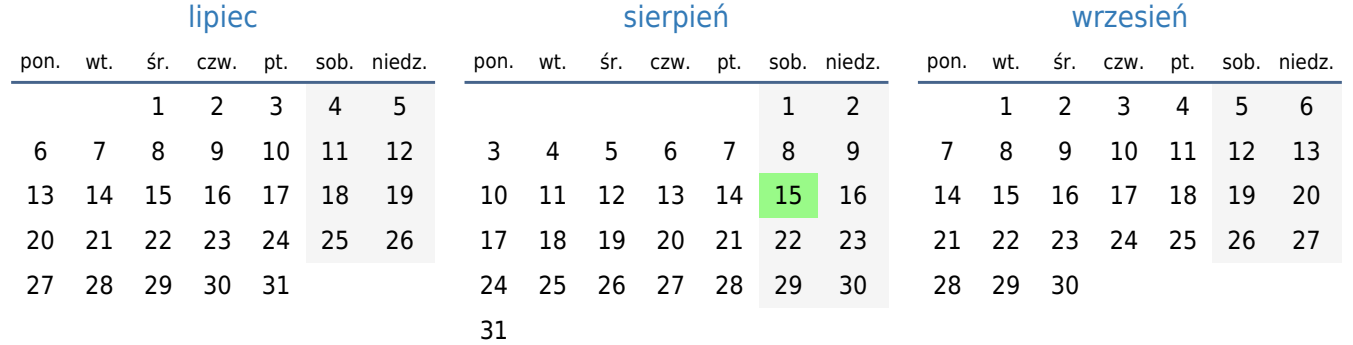

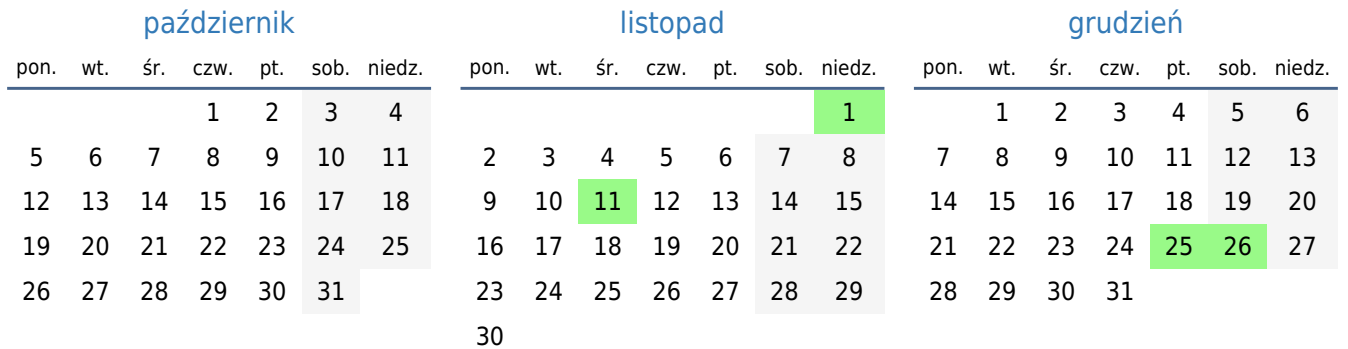

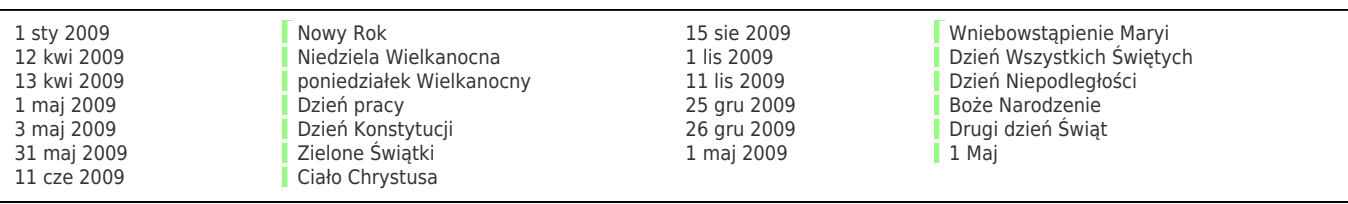